## Managing Large Linux Farms at CERN

#### OpenLab: Fabric Management Workshop

Tim Smith CERN/IT

#### Contents

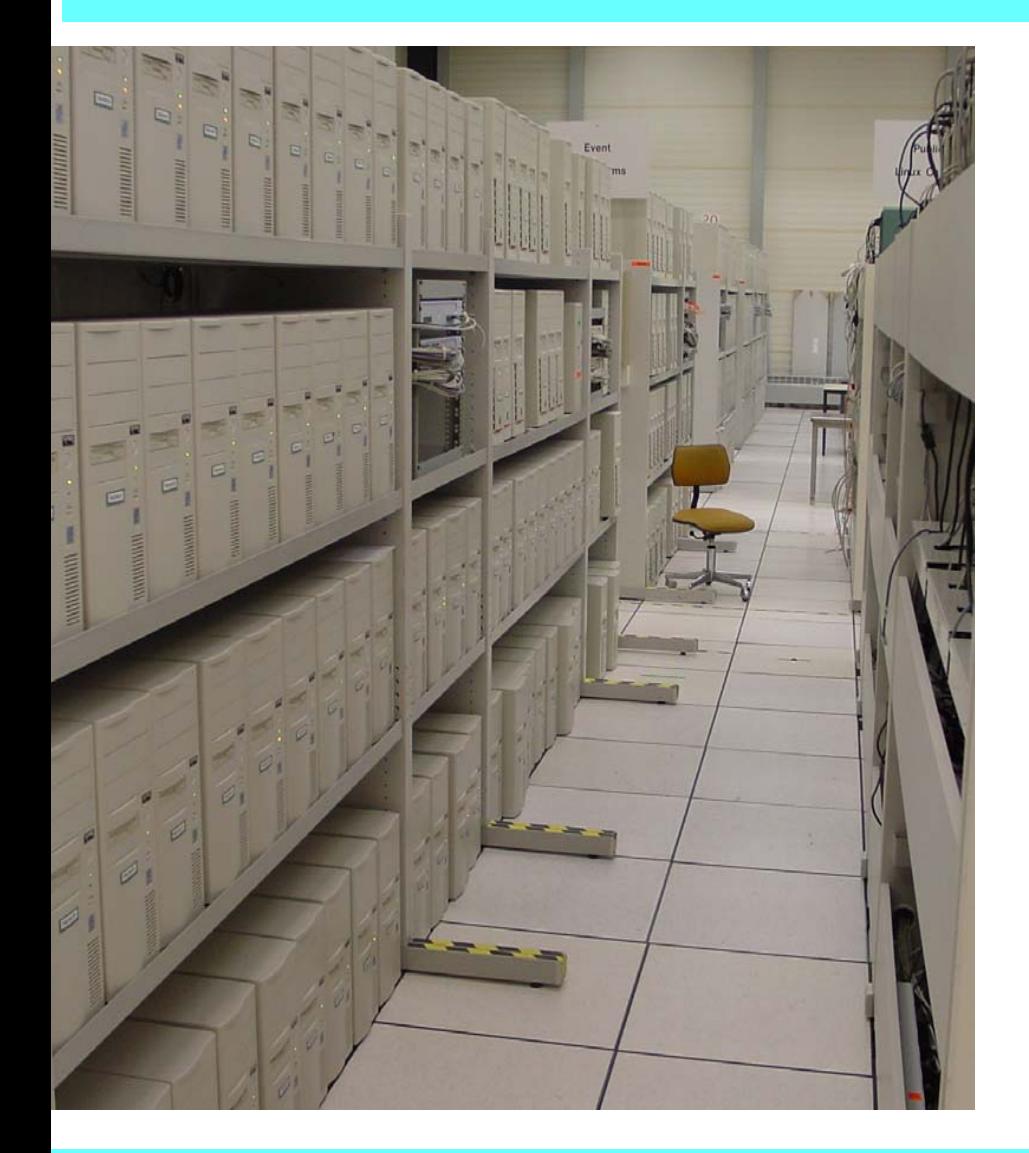

- **Our Challenge** (non-solutions)
	- **Scale**
	- Complexity
	- **Dynamics**
- **Dur Solution** 
	- Architecture
	- Current Status

## Simple Question of Scale?

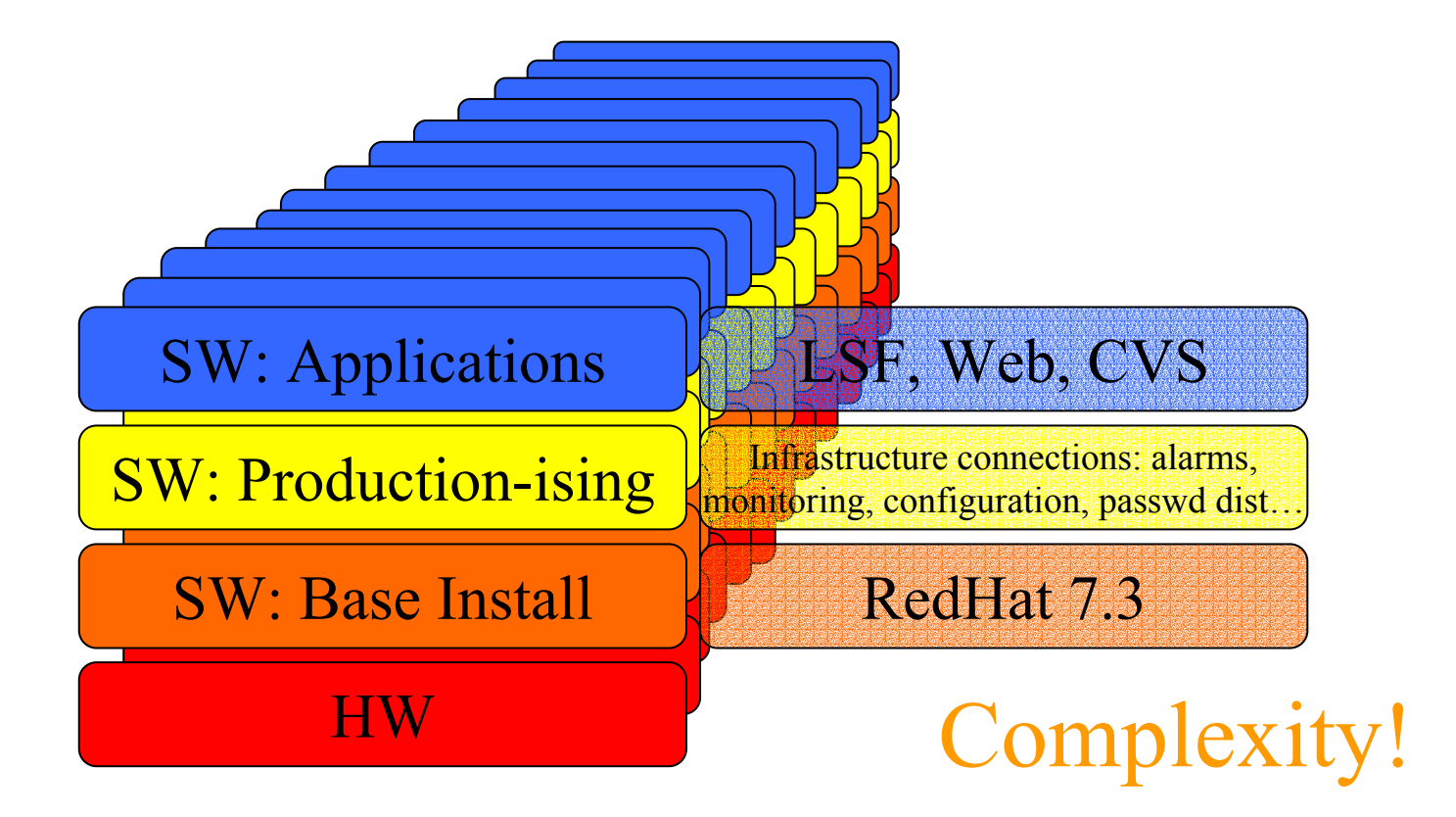

## Scale is important!

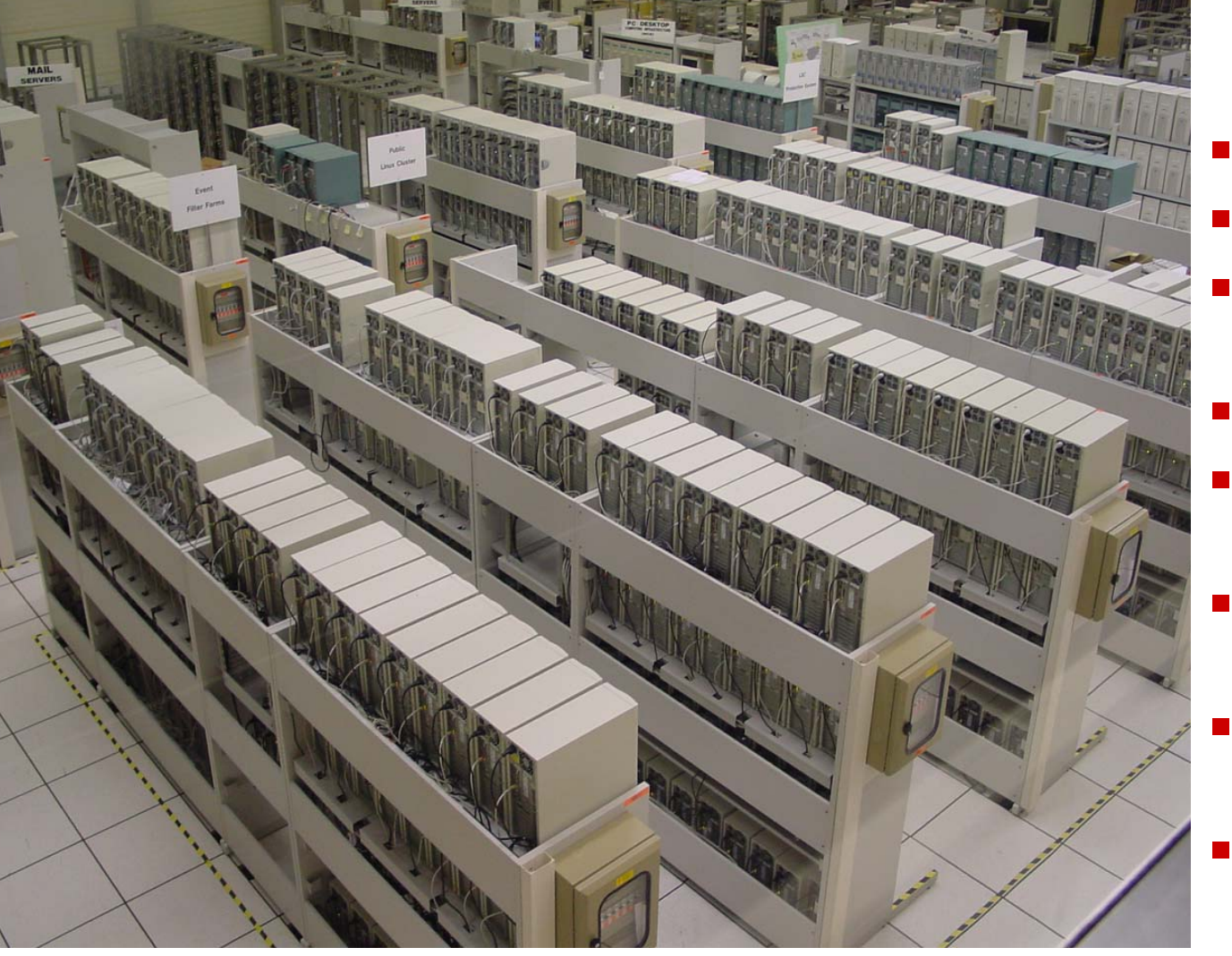

- [~] **Contract Contract Contract Contract Contract Contract Contract Contract Contract Contract Contract Contract Co** 1000 boxes
- e<br>S 800,000 Si2k e<br>S
	- 140,000 jobs/wk
	- 12,000 uids
- 30 user communities
- e<br>S 150 simul. indep. applics
- e<br>S Public network
- e<br>S 20 root priv

#### Complexity: Static Configuration

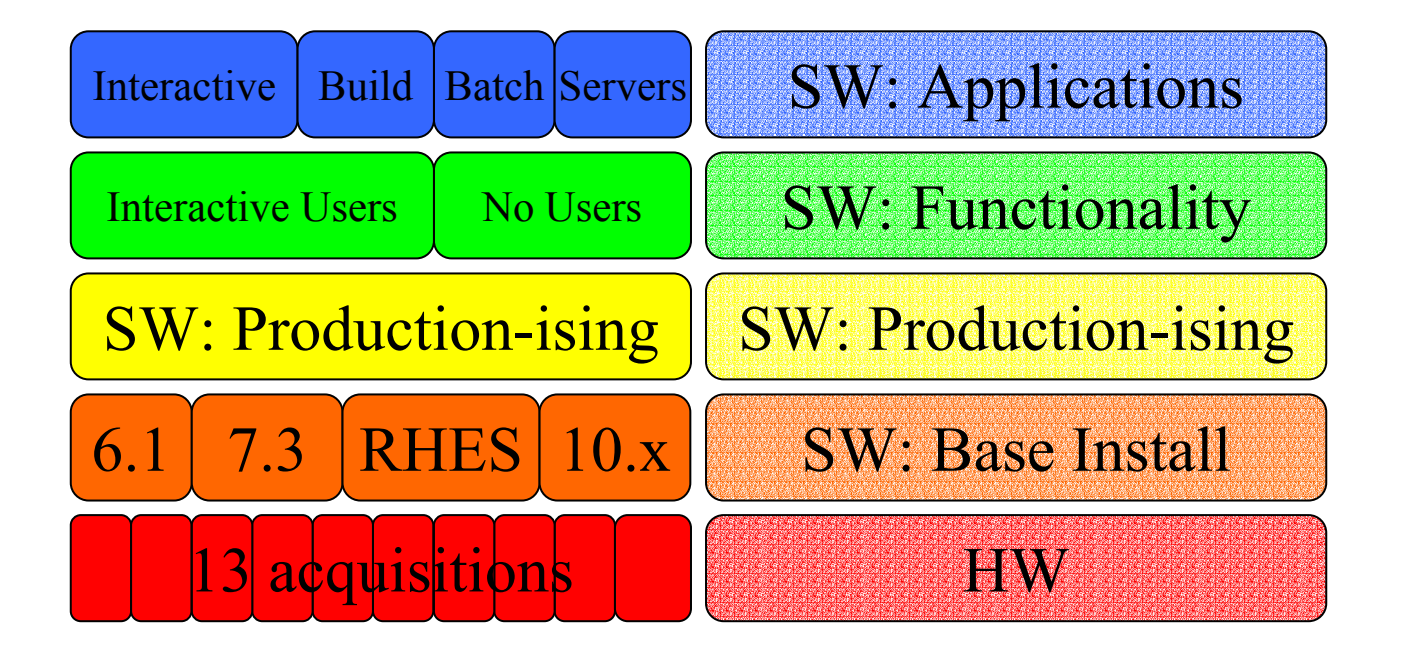

# Complexity: Dynamics

- Volatile configurations
	- **Fast** passwd files (every couple of hrs)
	- Med Access lists
	- **Ned** SW security updates
	- **Slow OS upgrades**
- **Proliferation** 
	- Hardware Failures
- Asymptotic configuration changes
	- Node quiescence
	- Hardware down / at vendor
	- User community constraints

#### A Clean Restart

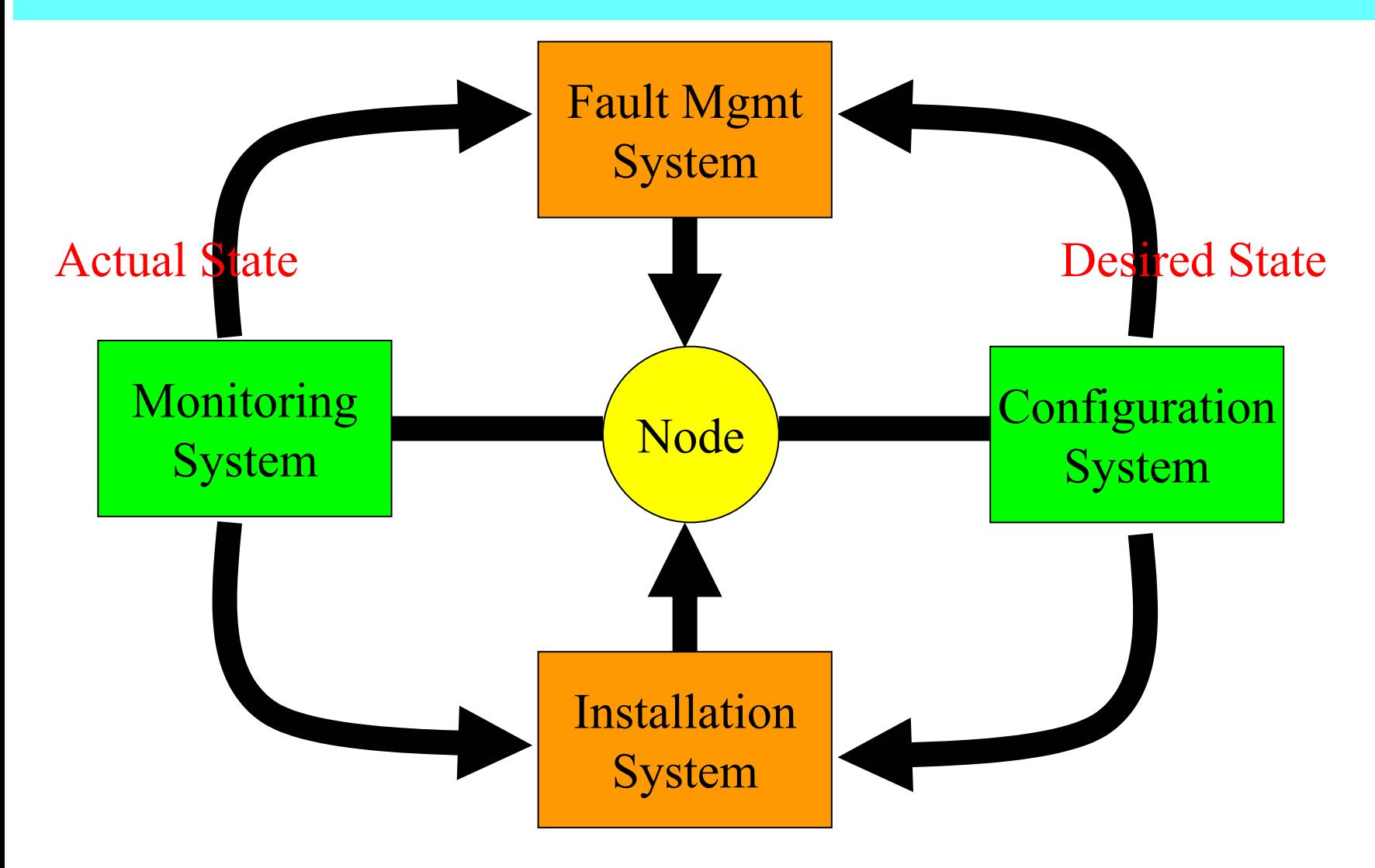

## Framework Considerations

- Lightweight/modular/coupling/protocols/interfaces…
	- **Decoupling** 
		- **Local config files**
		- Local programs do all work
	- Avoid inherent drift
		- No external crontabs or remote mgmt scripts
		- No unregistered application provider triggered updates
		- No reliance on mgmt tools for parallel cmd
	- $\;\textsf{\textbf{I}}\;$  Reproducible in time and space  $\circledcirc$
	- Staggered replacement of existing tools
- **Scalable** 
	- Load balanced servers
	- **Time smeared transactions**
	- **Pre-deployment caches**
	- **Head-nodes?**

# Config/SW Considerations

- **Hierarchical configuration specification** 
	- $\;\overline{\;\;}$  Graph rather than tree structure
	- **Common properties set only once**
- Node profiles
	- **Complete specification in one XML file**
	- Local cache
	- **Transactions / Notifications**
- **Externally specified, Versioned: CVS repos.**
- **E** Clean Initial State
	- Linux Standards Base, RPM
- One tool to manage all SW: SPMA
	- **System and application**
- Update verification nodes + release cycle
- **Procedures and Workflows**

#### Hardware variety

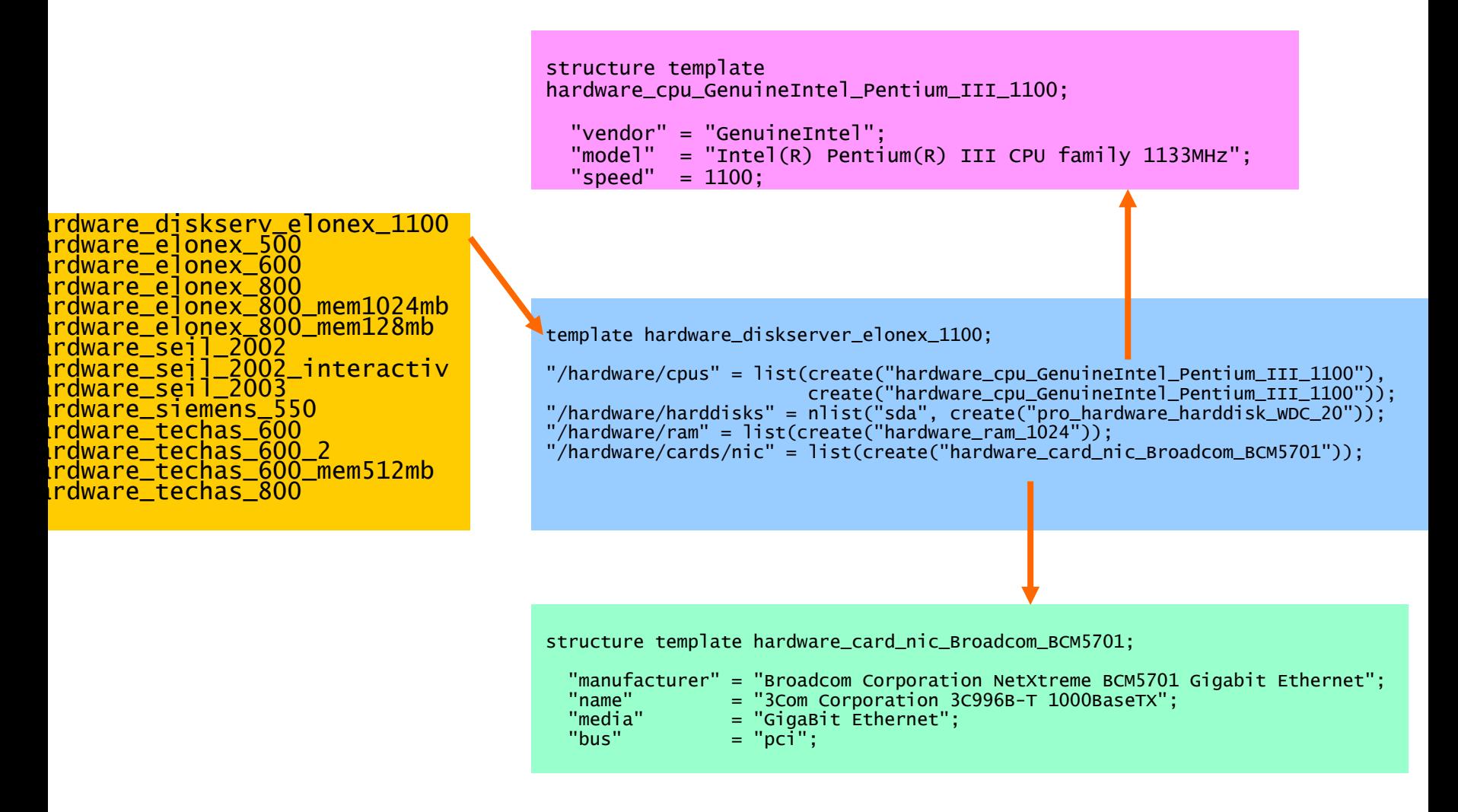

## Software variety

#### CERN RedHat Linux 7.3.2 ~ 2400 packages declared in CDB

software\_diskserver7<br>
software\_lxbatch7<br>
software\_lxdev7 include declaration\_functions;<br>
software\_lxmaster7 include software\_packages\_cern\_redhat7\_3\_release;<br>
software\_tapeserver7 include software\_packages\_cern\_redhat7\_3\_r

include software\_packages\_cern\_redhat7\_3\_edgwp4;

"/software/packages"=pkg\_del("CASTOR-client"); "/software/packages"=pkg\_add("CASTOR-disk\_server","1.5.2.3-1","i386"); "/software/packages"=pkg\_add("CERN-CC-3dmd","1.0-1","i386");

#### RedHat Enterprise Server 2.1 ~ 1300 packages declared in CDB

Diff subsets are selected for diff services

Complete control over installed software

## What is in CDB ?

#### Hardware

- CPU
- Hard disk
- Network card
- Memory size
- **Location**
- Software
	- Repository definitions
	- Service definitions = groups of packages (RPMs)

#### System

- Partition table
- Cluster name and type
- CCDB name
- Site release
- Load balancing information

## Current Implementation

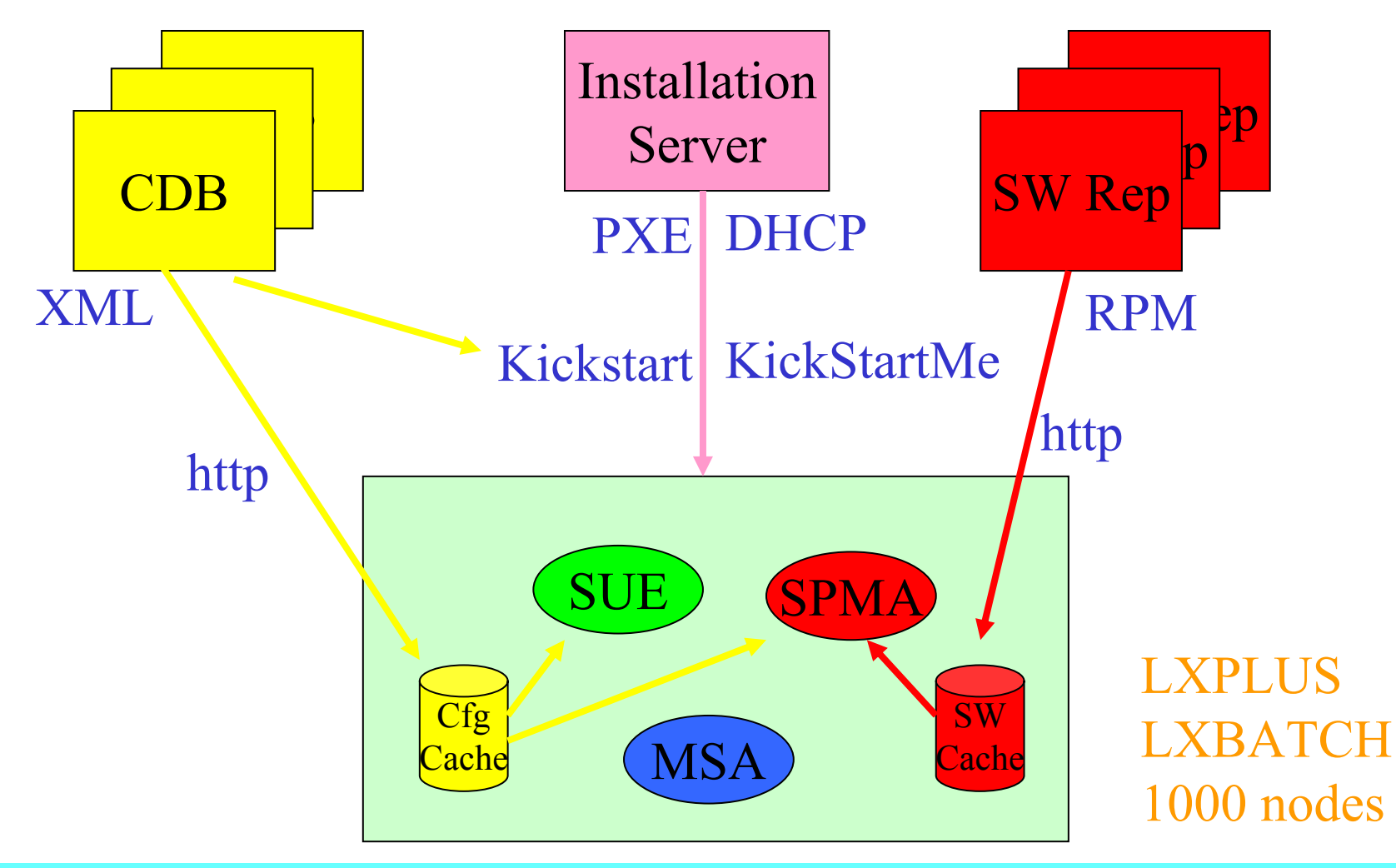

#### Conclusions

- Maturity brings…
	- Degradation of initial state definition
		- HW + SW
	- **Accumulation of innocuous temporary** procedures
- Scale brings…
	- Marginal activities become full time
		- Many hands on the systems
- Combat with strong management automation